# Algoritmos y estructuras de datos **Quicksort**

#### Francisco Javier Zaragoza Martínez

Universidad Autónoma Metropolitana Unidad Azcapotzalco Departamento de Sistemas

<span id="page-0-0"></span>25 de mayo de 2015

#### Problema abstracto

Dado un arreglo A con n elementos, se desea reacomodar sus elementos de modo que  $A_0 \leq A_1 \leq \ldots \leq A_{n-1}$ .

#### Problema concreto

Dado un arreglo int a[MAX] con int n elementos en las posiciones  $a[0], \ldots, a[n-1]$  se desea reacomodar sus elementos de modo que  $a[0] \leq a[1] \leq ... \leq a[n-1].$ 

#### Un problema, mil soluciones

El problema de ordenamiento interno es uno de los más estudiados en la computación y para el que se conocen muchos algoritmos. Algunos son:

- **•** Burbuja
- **·** Inserción directa.
- **Selección directa.**
- **•** Quicksort.
- Ordenamiento por mezcla.
- Ordenamiento por montículo.

#### **Comparaciones**

Todos estos algoritmos comparan los datos en el arreglo. Existen algoritmos que no comparan los datos en el arreglo.

4 **D** F

# **Ejemplo** 3 1 4 1 5 9 2 6 5 3 5 8 9 7 9 3

K ロ ▶ K @ ▶ K 할 ▶ K 할 ▶ → 할 → 9 Q @

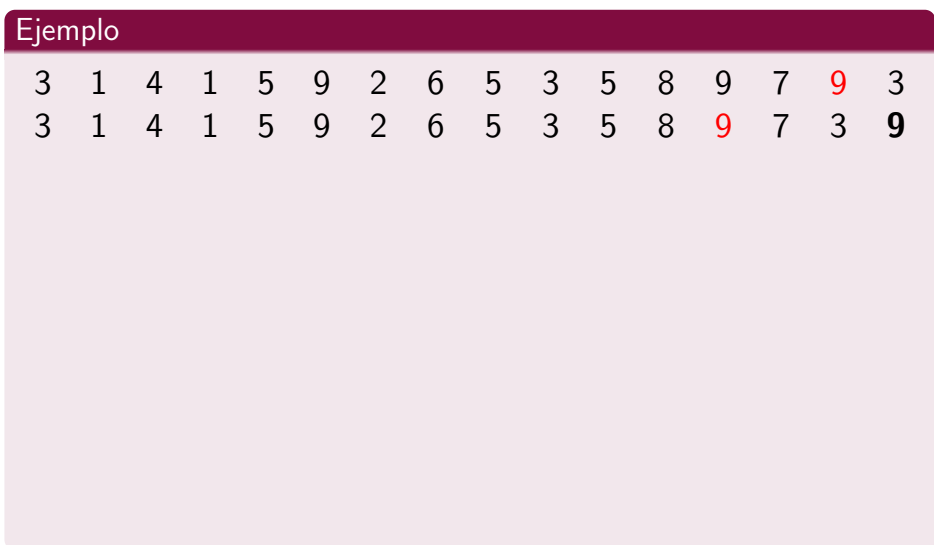

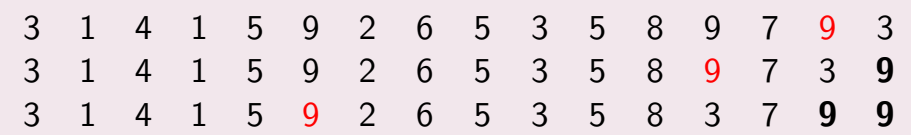

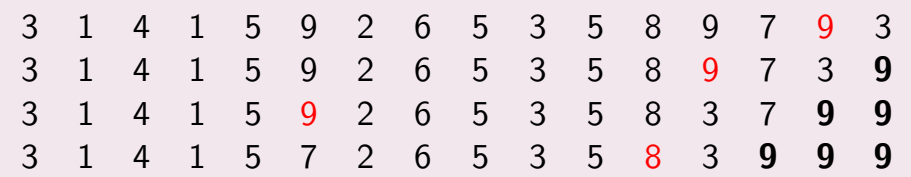

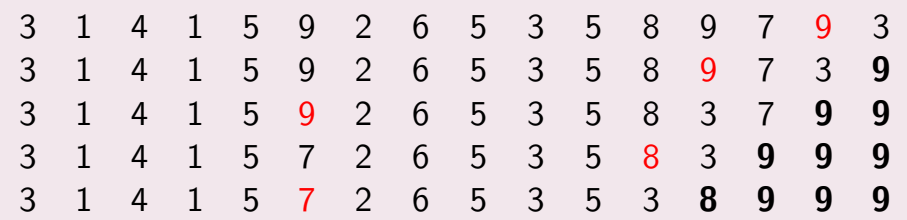

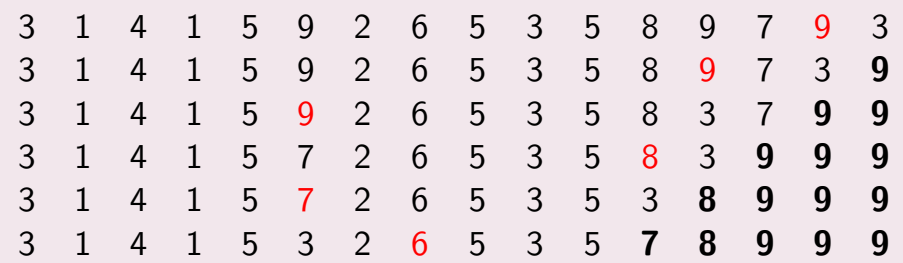

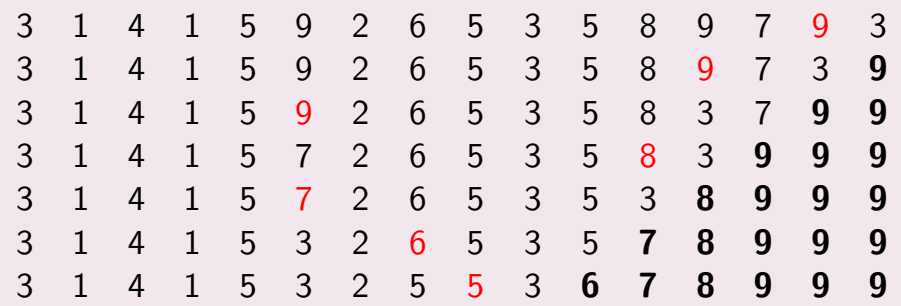

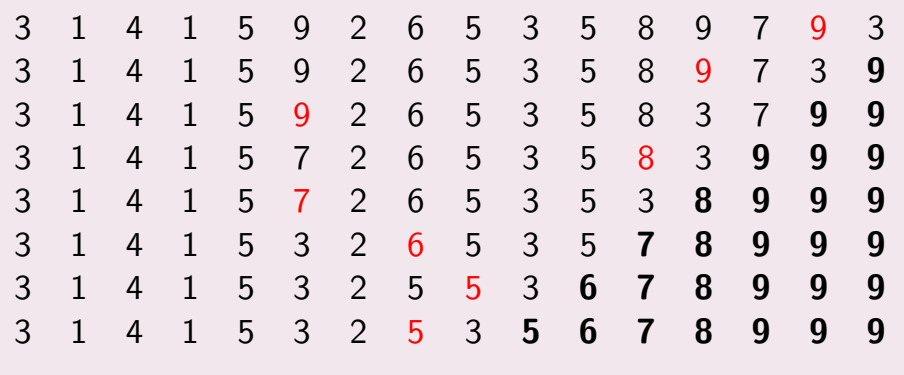

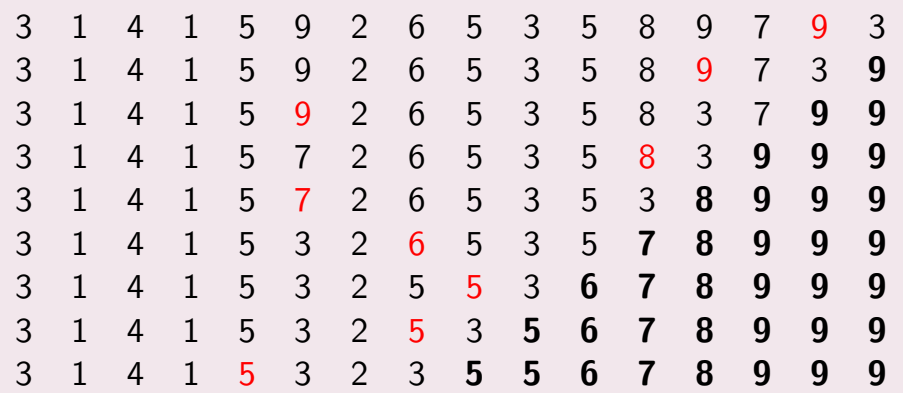

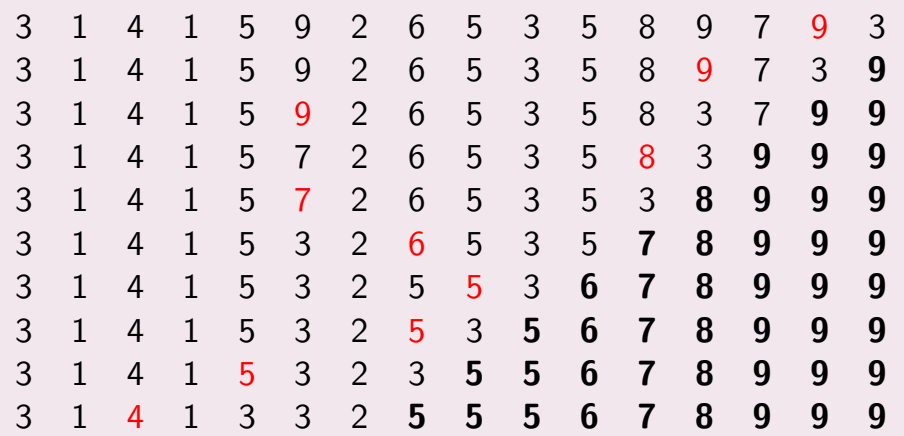

## Ejemplo

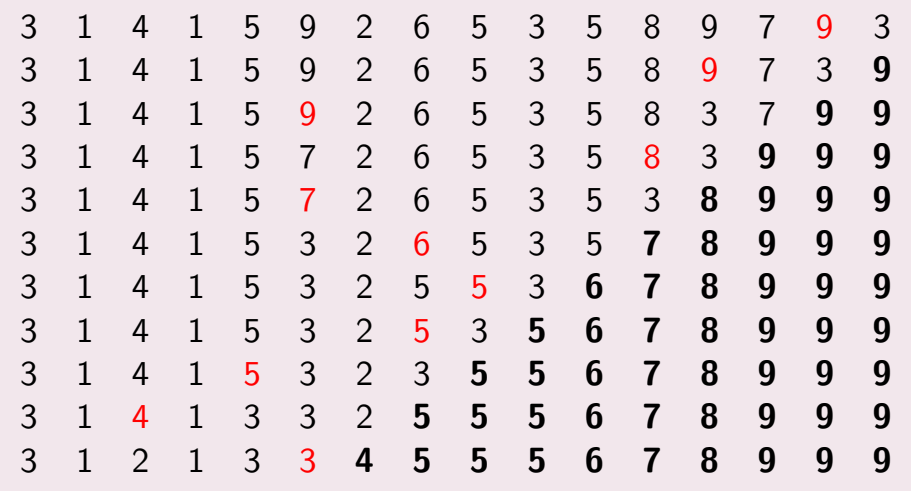

Francisco Zaragoza (UAM Azcapotzalco) [Algoritmos y estructuras de datos](#page-0-0) 2015 Primavera 4 / 15

重

イロト イ部 トイモト イモト

#### Idea más general

```
Tenemos un arreglo desordenado a[0], a[1], ..., a[j] en el que
queremos encontrar el máximo a[i] e intercambiarlo por a[i].
```

```
void maximo (int j, int a[])
{
  int i = j, k;for (k = j-1; k > = 0; k--)if (a[k] > a[i])i = k;
  intercambia (&a[i] , &a[j]) ;
}
```
#### Iterativo

```
void seleccion (int n, int a[])
{
  int j;
  for (j = n-1; j > 0; j--)maximo(j, a);}
```
 $\leftarrow$ 

 $2990$ 

#### Iterativo

```
void seleccion (int n, int a[])
{
  int i;
  for (j = n-1; j > 0; j--)maximo (j, a);}
```
#### **Comparaciones**

La llamada a  $maximo(i,a)$  hace *j* comparaciones. En total se hacen  $1 + 2 + \cdots + (n - 1) = \frac{1}{2}n(n - 1)$  comparaciones.

#### Recursivo

```
void seleccion (int n, int a[])
{
  if (n > 1) {
    maximo(n-1, a);selection(n-1, a);}
}
```
#### Recursivo

```
void seleccion (int n, int a[])
{
  if (n > 1) {
    maximo(n-1, a);selection(n-1, a);}
}
```
#### **Comparaciones**

Si la llamada a seleccion(n,a) hace  $T(n)$  comparaciones, entonces  $T(1) = 0$  y  $T(n) = T(n-1) + (n-1)$  si  $n > 1$ . En total se hacen  $(n-1) + \cdots + 2 + 1 = \frac{1}{2}n(n-1)$  comparaciones.

#### **Ejercicios**

- **1** Reescribe maximo con apuntadores.
- 2 Reescribe seleccion para que ordene decrecientemente.
- <sup>3</sup> Reescribe seleccion para que inicie con el elemento más pequeño.
- <sup>4</sup> Reescribe seleccion como dos ciclos anidados.
- $\bullet$  *i* Cuántas veces se lee del arreglo a?
- $\bullet$  *i* Cuántas veces se escribe en el arreglo a?

つひひ

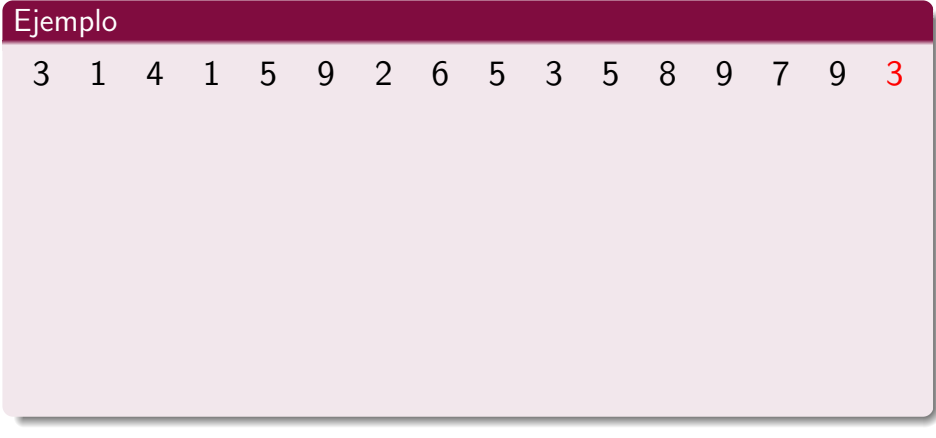

# Ejemplo 3 1 4 1 5 9 2 6 5 3 5 8 9 7 9 3 3 1 1 2 3 3 4 5 9 6 5 5 8 9 7

イロメ イ部メ イヨメ イヨメー 重  $299$ 

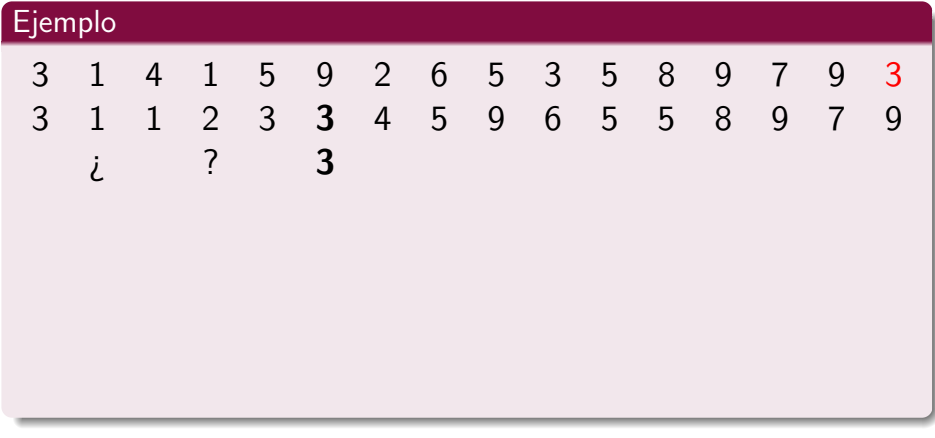

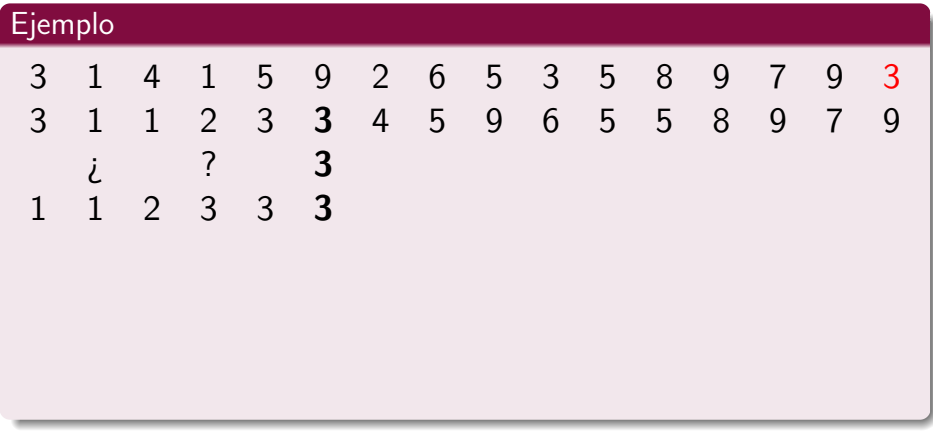

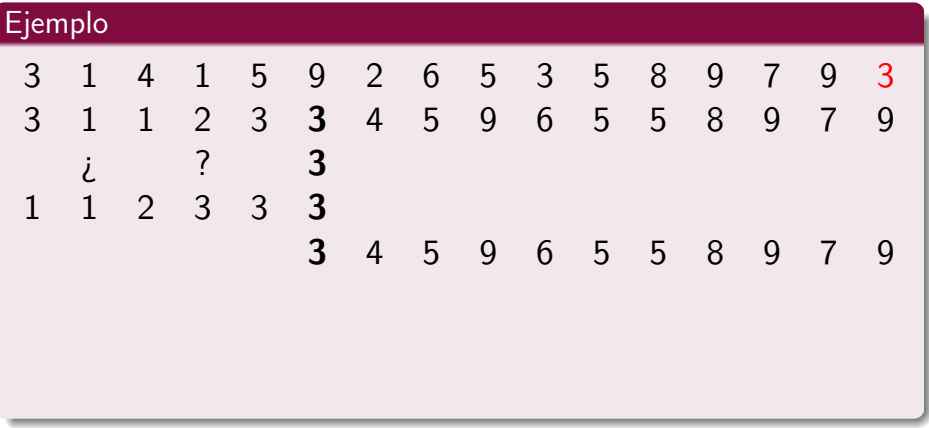

KOKK@KKEKKEK E 1990

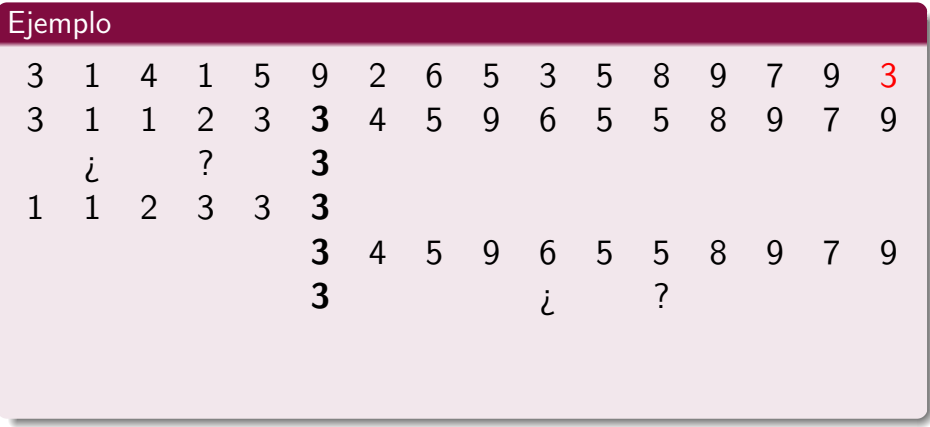

KOX KOX KEX KEX E DAG

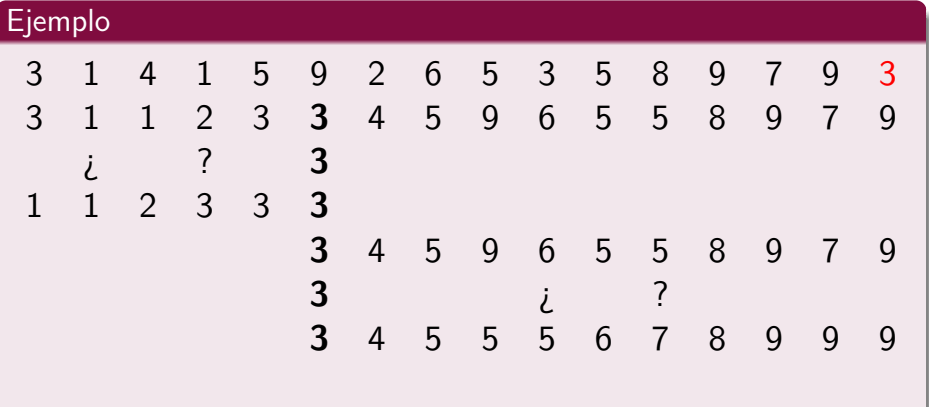

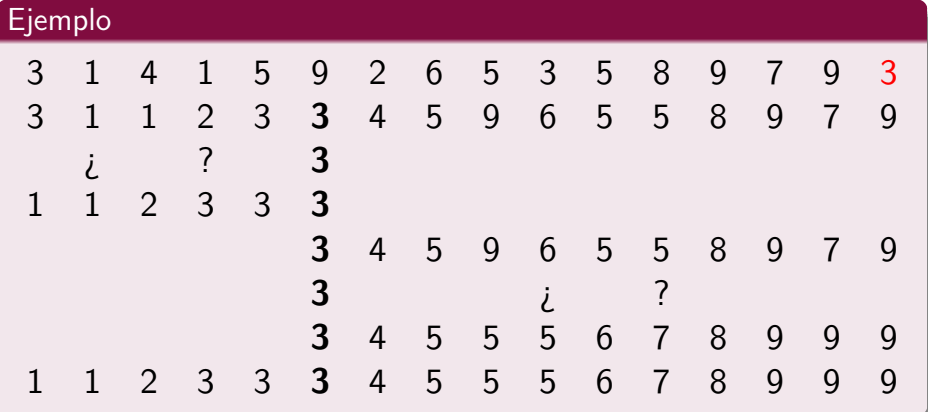

重

おす 重 おす

+ □ ▶ + *□* 

÷,

 $299$ 

# **Quicksort**

## Árbol de recursión

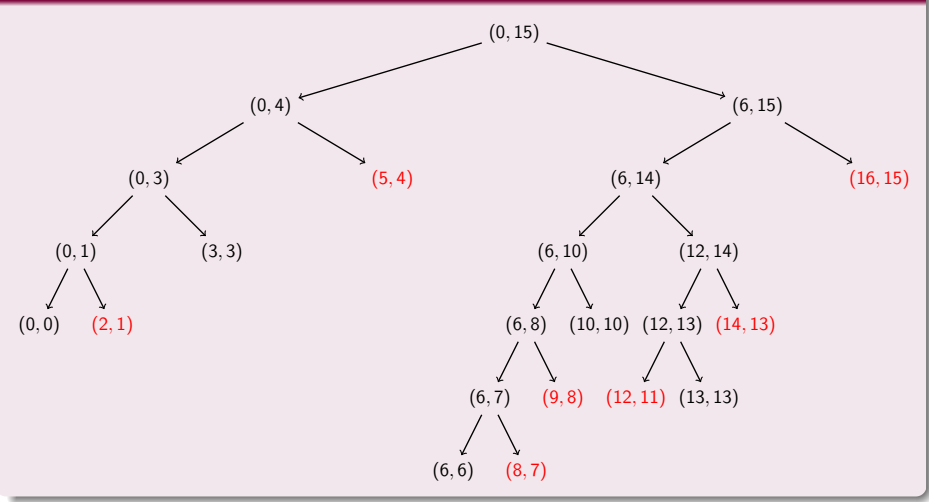

÷,

 $299$ 

 $\Rightarrow$ 

 $\bar{p}$  $\rightarrow$ 

 $\leftarrow$   $\leftarrow$   $\leftarrow$  $\rightarrow$ 

 $\leftarrow$   $\Box$ 

#### Colocar el pivote en su lugar

```
Tenemos un arreglo desordenado a[i], \ldots, a[i] en el que queremos
buscar el lugar p del elemento a[j] (el pivote). Además queremos
reacomodar el arreglo de modo que el pivote quede en a[p], los menores
en a[i], ..., a[p-1] y los mayores en a[p+1], ..., a[i].
```

```
int pivote (int i, int j, int a[])
{
  int k, p=i-1;
  for (k = i; k \le i; k++)if (a[k] \leq a[j])intercambia (ka[++p], ka[k]);
  return p;
}
```
#### Recursivo

```
Esta función deberá llamarse como qsort(0, n-1, a).
void qsort (int i, int j, int a[])
{
  int p;
  if (i \lt i) { /* dos o mas elementos */p = pivote(i, j, a); /* el pivote va en a[p] */
   qsort (i, p-1, a); /* ordena los menores */
    qsort (p+1, i, a); /* ordena los mayores */
  }
}
```
Con un vector de tamaño  $n$ , pivote hace  $n$  comparaciones.

 $\leftarrow$ 

 $QQQ$ 

Con un vector de tamaño  $n$ , pivote hace  $n$  comparaciones.

#### Comparaciones de Quicksort

Si  $T(n)$  es el número de comparaciones que hace qsort con un vector de tamaño n, entonces  $T(1) = 0$  y  $T(n) = T(p-1) + T(n-p) + n$ .

 $\Omega$ 

Con un vector de tamaño  $n$ , pivote hace  $n$  comparaciones.

#### Comparaciones de Quicksort

Si  $T(n)$  es el número de comparaciones que hace qsort con un vector de tamaño n, entonces  $T(1) = 0$  y  $T(n) = T(p-1) + T(n-p) + n$ . El problema es que no sabemos cuanto vale p.

 $200$ 

Con un vector de tamaño  $n$ , pivote hace  $n$  comparaciones.

#### Comparaciones de Quicksort

Si  $T(n)$  es el número de comparaciones que hace gsort con un vector de tamaño n, entonces  $T(1) = 0$  y  $T(n) = T(p-1) + T(n-p) + n$ . El problema es que no sabemos cuanto vale p.

#### Estimación

Si  $p \approx n/2$  entonces  $T(n) \approx 2T(n/2) + n$ , de donde  $T(n) \approx n \log_2 n$ .

つへへ

## Comparación

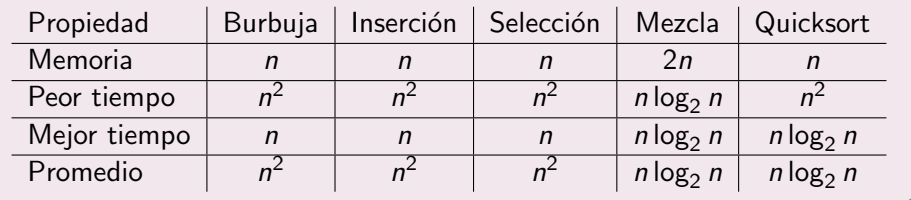

舌  $\,$ Þ

 $\rightarrow$ 

4 0 8

 $\left($  $\mathbf{F} = \mathbf{A}$  重

 $299$ 

#### Comparación

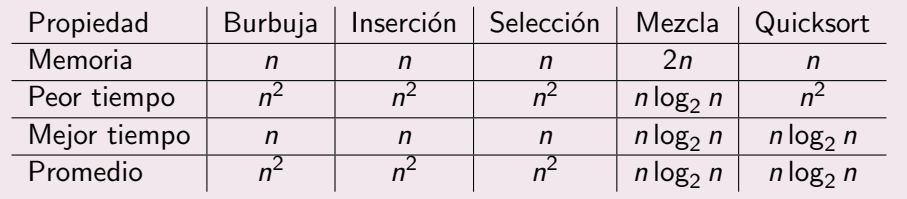

#### Otra comparación

Tiempo promedio para ordenar n datos si cada comparación tarda 1 ns.

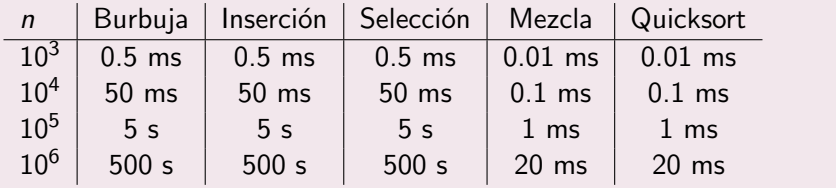

Francisco Zaragoza (UAM Azcapotzalco) [Algoritmos y estructuras de datos](#page-0-0) 2015 Primavera 14 / 15

#### **E**jercicios

- **1** Reescribe pivote usando apuntadores.
- 2 Escribe una función seleccion(int i, int j, int k, int a[]) que coloque en  $a[k]$  al elemento que quedaría en esta posición si ordenaras a[i]..a[j]. ¡No ordenes el arreglo! Aprovecha pivote.

<span id="page-37-0"></span> $200$